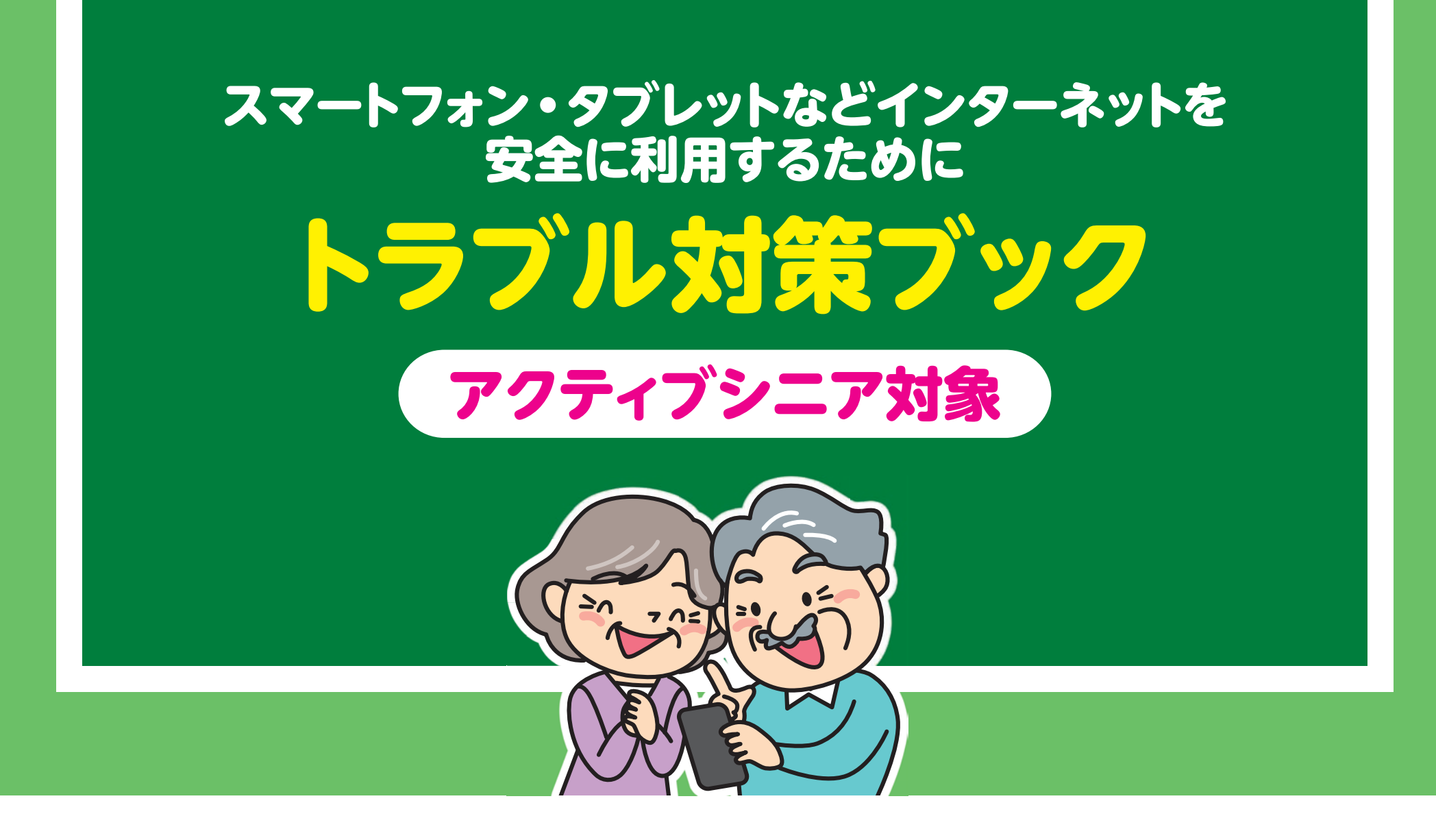

#### **総務省 総合通信基盤局 電気通信事業部 消費者行政第一課**

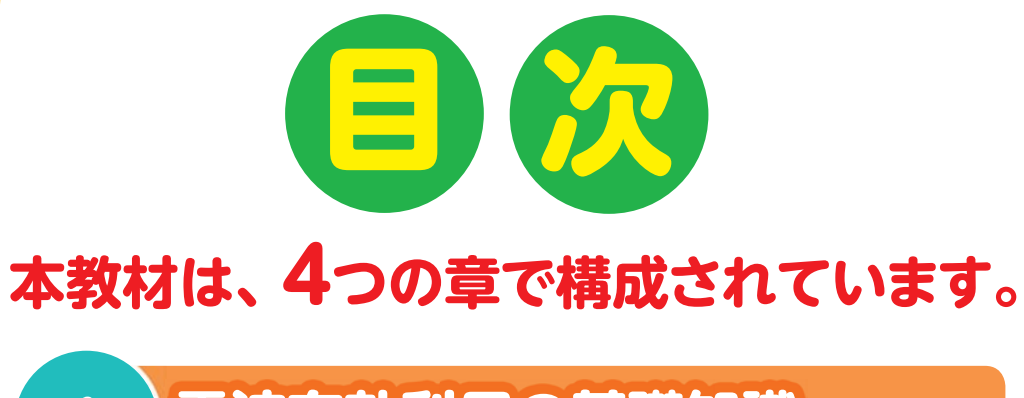

#### <sub>第</sub>1章) 電波有効利用の基礎知識 **~正しく知っておきたいこと~**

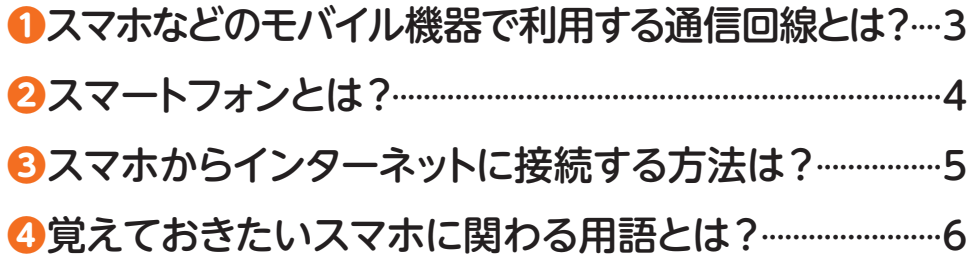

#### 第2章)トラブルを未然に防ぐ対策 **~技術で解決できることがある~**

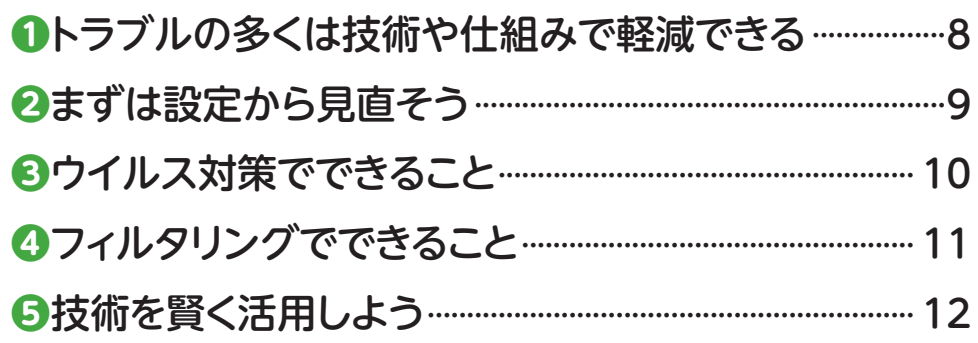

#### 第3章)よく使う機能やサービスの落とし穴 **~トラブル回避のためのちょっとしたコツ~**

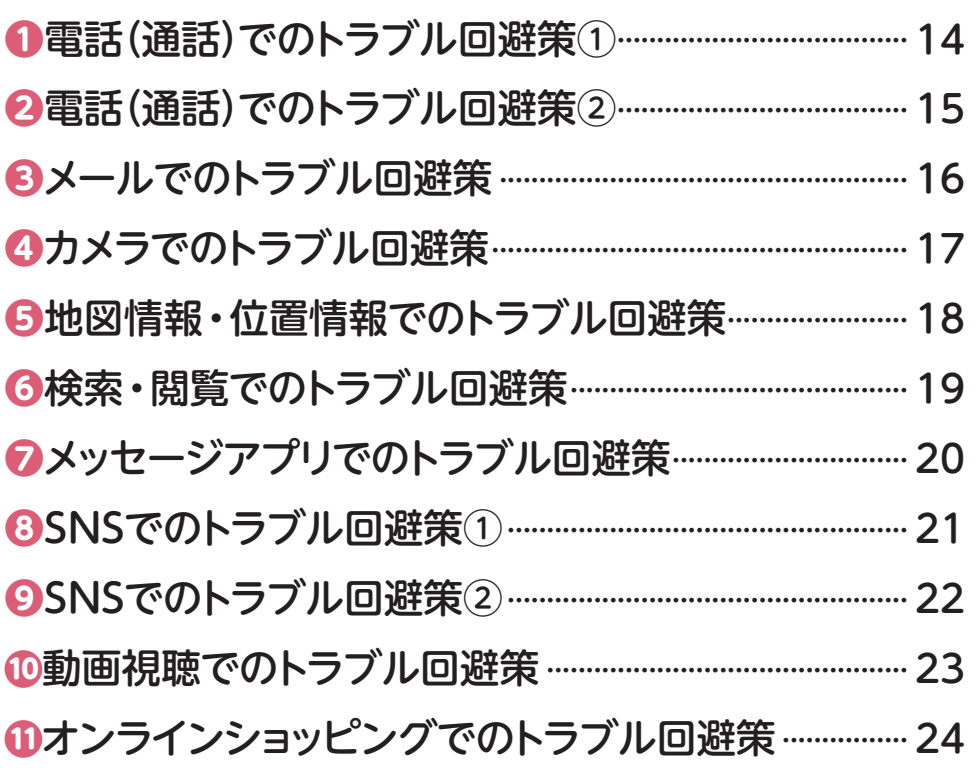

### 第4章 安心安全に利用するために

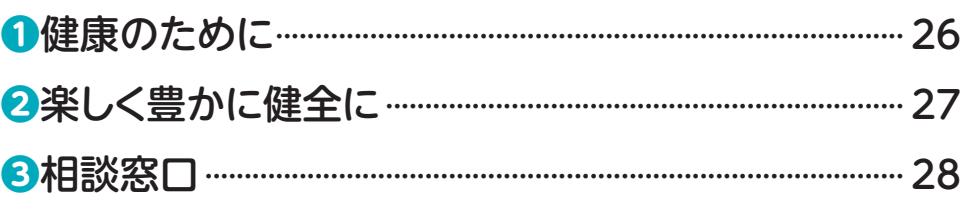

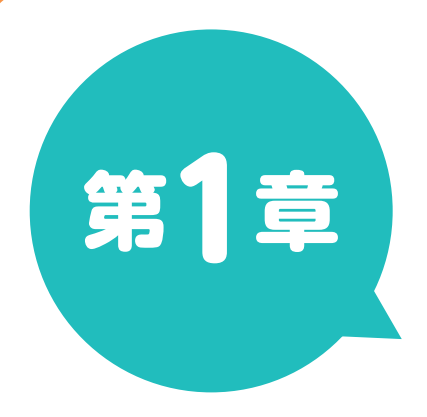

# 電波有効利用の基礎知識 **~正しく知っておきたいこと~**

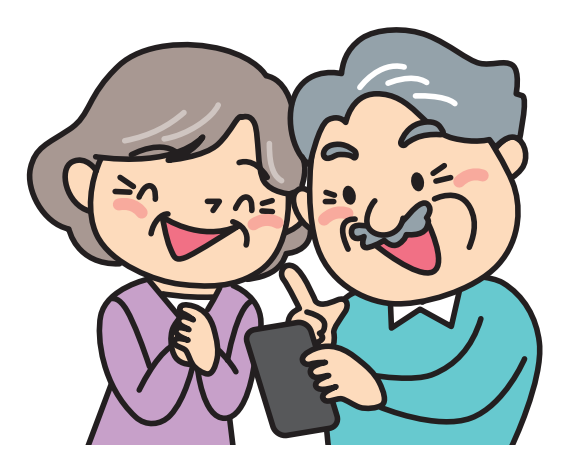

### **次の2つの方法があります。どの回線に接続されているかを意識しましょう。** スマホなどのモバイル機器で利用する通信回線とは?

第1章

**❶**

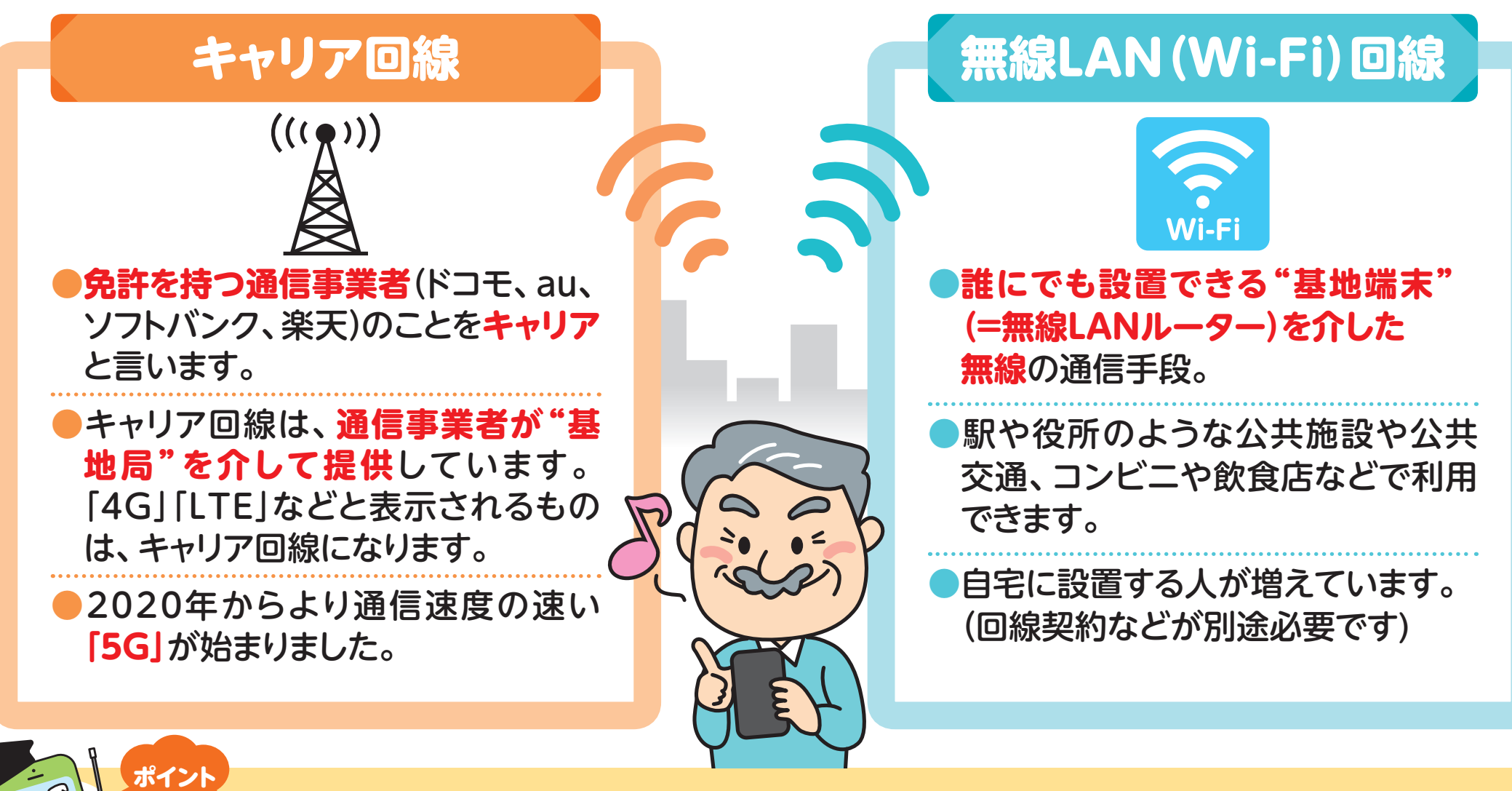

**どちらにつなげて使うかを意識することで、電波の有効利用& キャリア回線を利用したデータ通信量の節約ができます。**

# 第1章 スマートフォンとは?

**❷**

ポイント

#### **スマホは高機能で多機能な「通話機能付小型パソコン」と認識しましょう。**

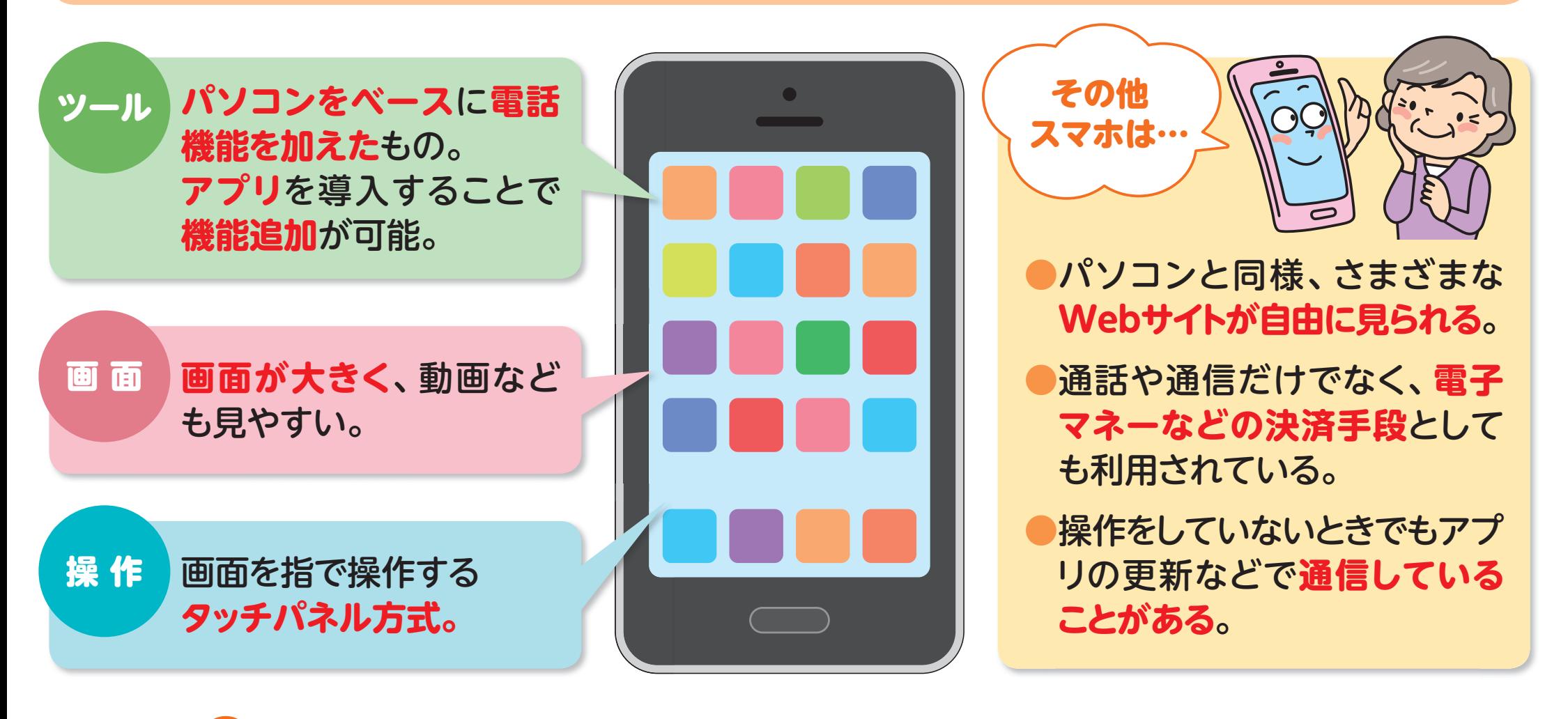

**便利な機能がたくさんありますから、 操作や設定の方法を知っておくことが大切です。**

#### **パソコンと同じブラウザ接続の他に、アプリでインターネットに接続する方法もあります。** 第1章 スマホからインターネットに接続する方法は? **❸**

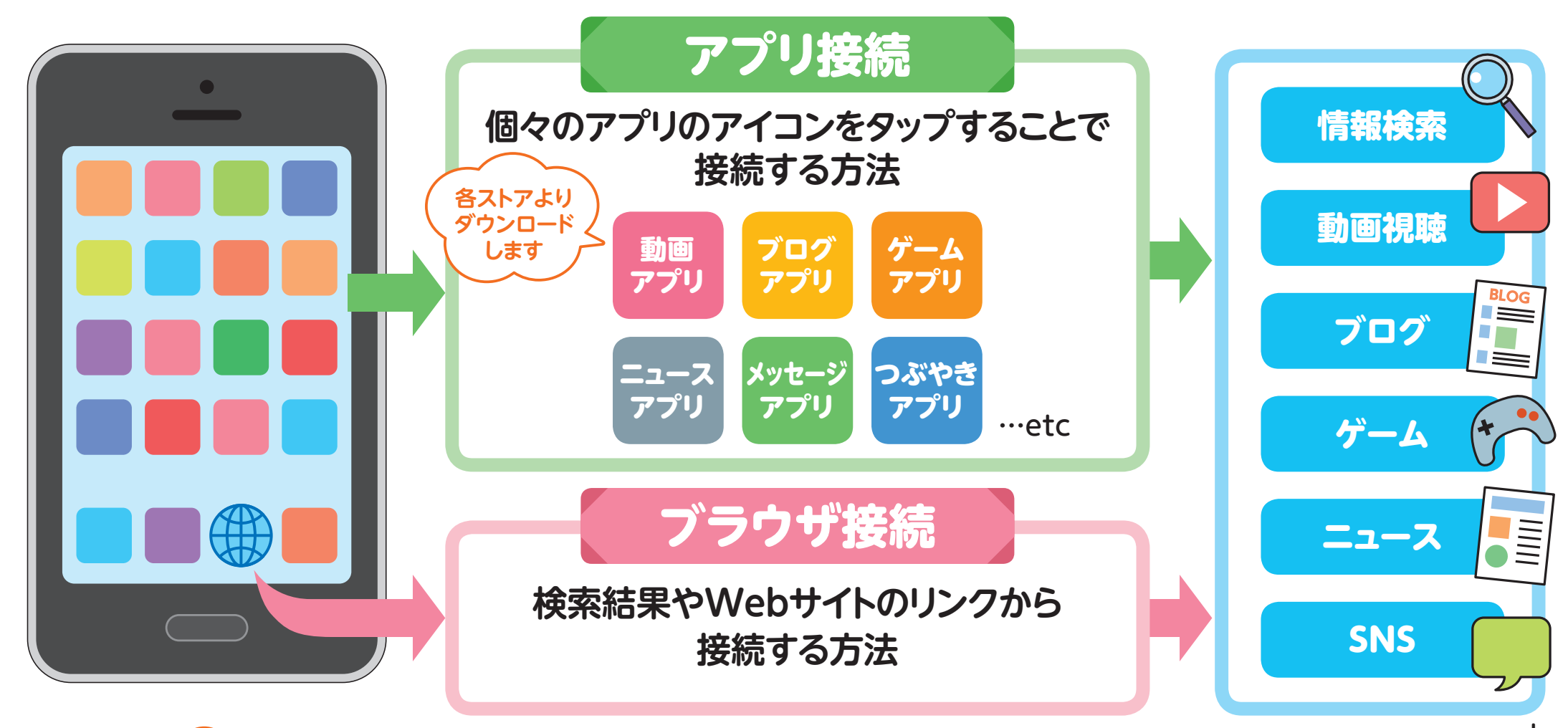

…etc

#### **アプリの多くは、特定の役割に特化したものになっています。 ブラウザもアプリの一種ですが、Web閲覧に汎用的に使えるものです。**

ポイント

# 第1章 選えておきたいスマホに関わる用語とは?

**❹**

#### **曖昧なまま使うのはトラブルの原因。このページの用語を再確認しておきましょう。**

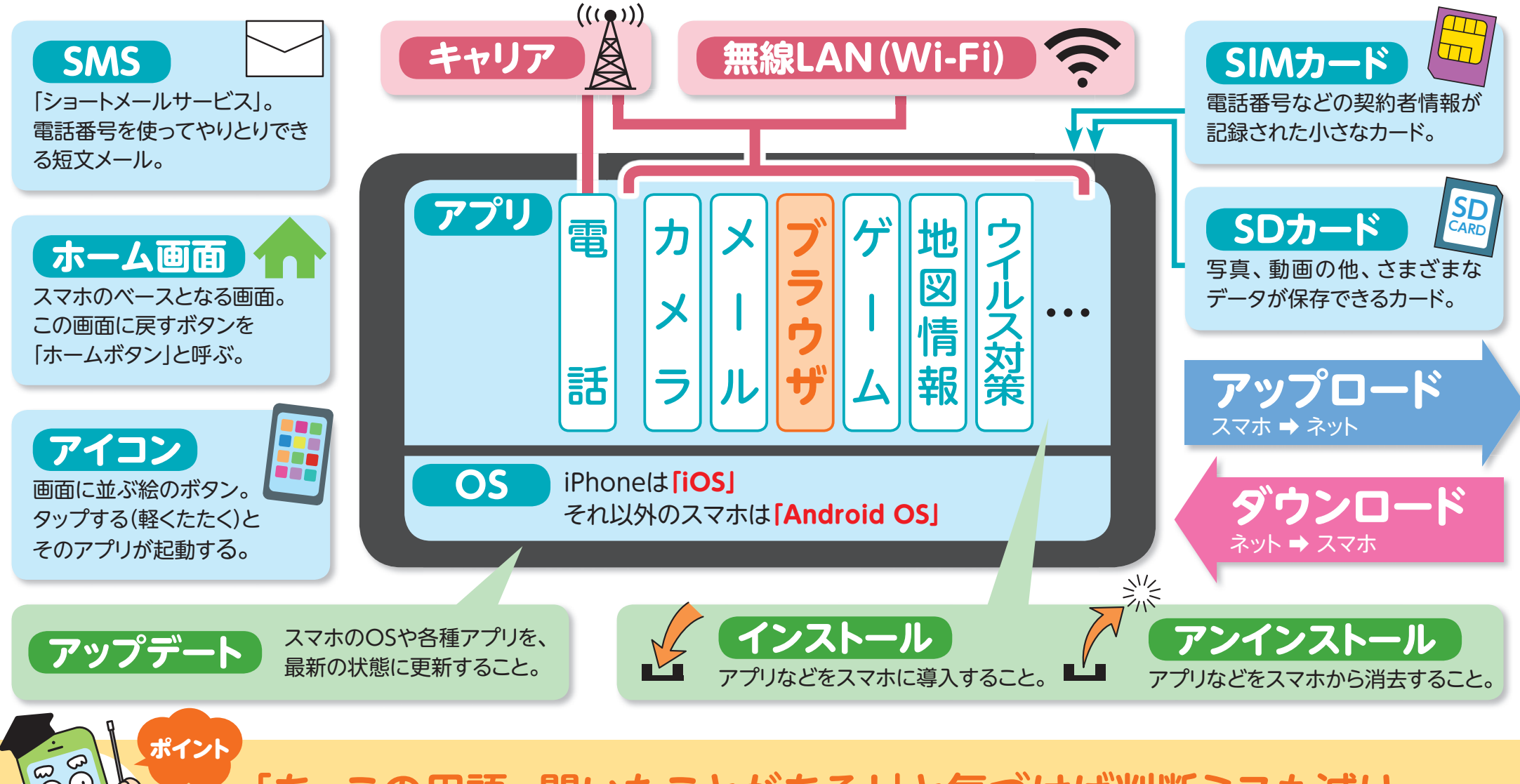

**「あ、この用語、聞いたことがある!」と気づけば判断ミスも減り、 トラブルの未然防止につながります。**

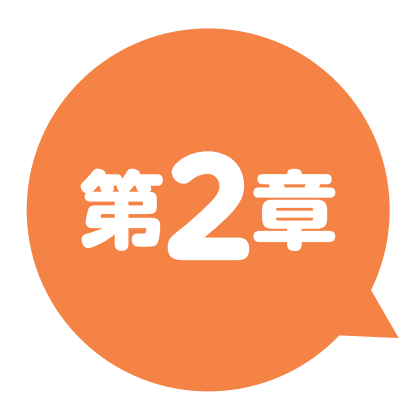

# トラブルを未然に防ぐ対策 **~技術で解決できることがある~**

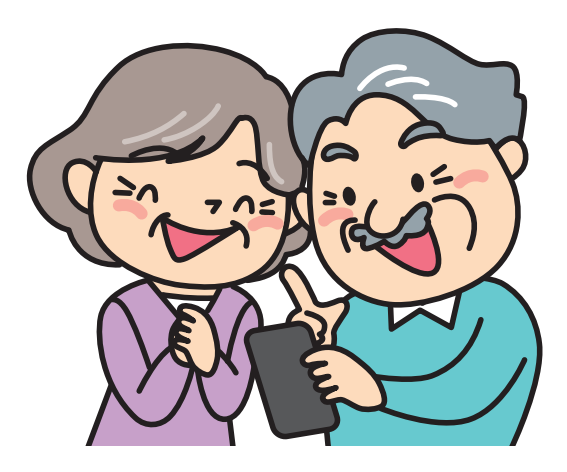

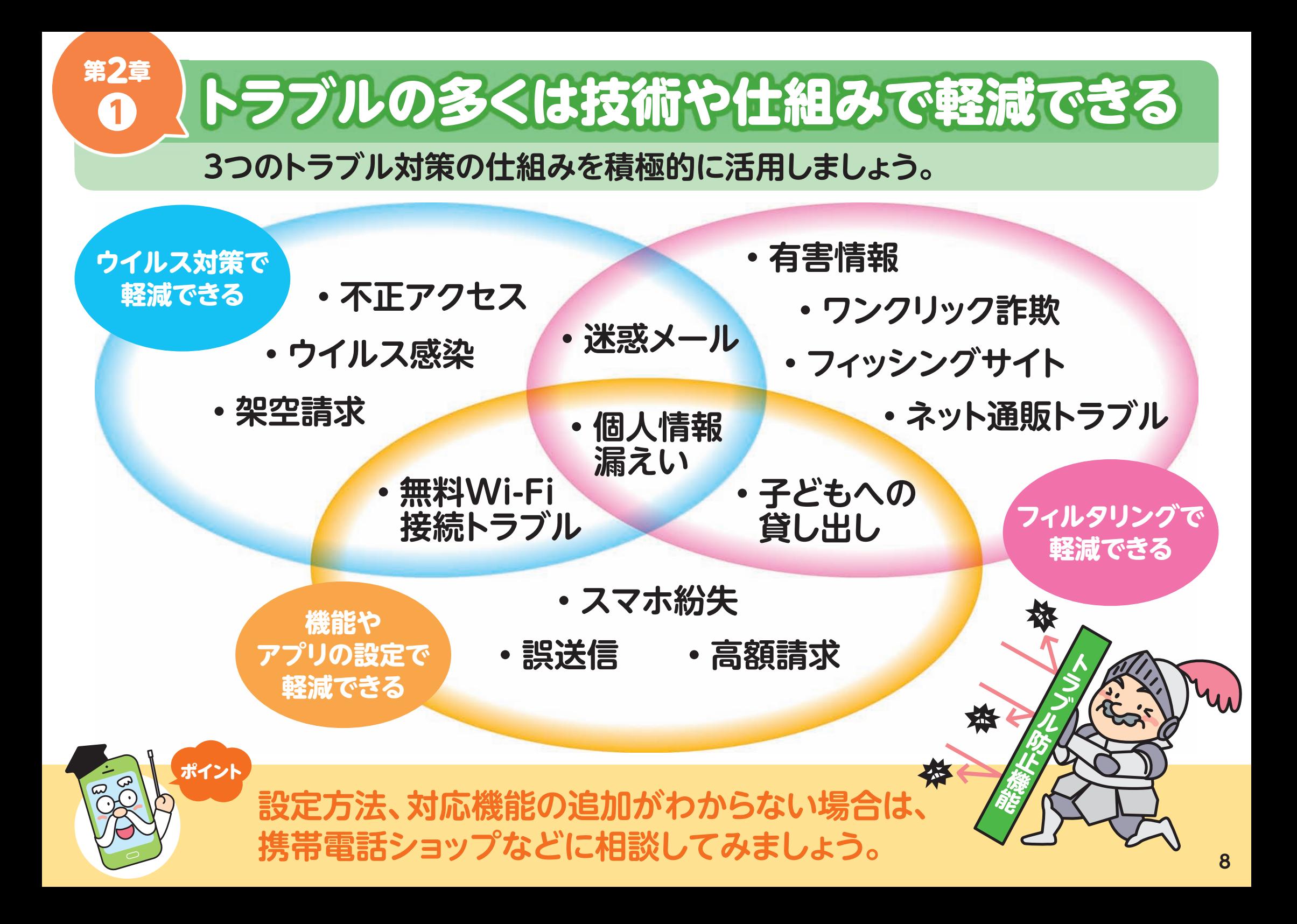

# 第2章 まずは設定から見直そう

#### **「機能やアプリの設定」は、紛失、誤送信、詐欺対策にもつながります。**

もしもスマホが紛失したら、持ち主だけでなく 友人・知人の情報まで流出したり悪用されたり します。**必ず「認証設定」をしましょう。**

#### **画面ロックの例**

●パスワード(英・数・記号の組み合わせ) **●パスコード、PINコード(数字のみ)** ●パターン認証

●指紋認証(Touch ID) ●顔認証(Face ID) など

ポイント

**❷**

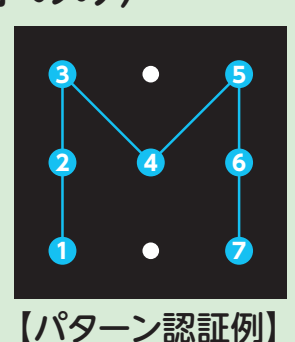

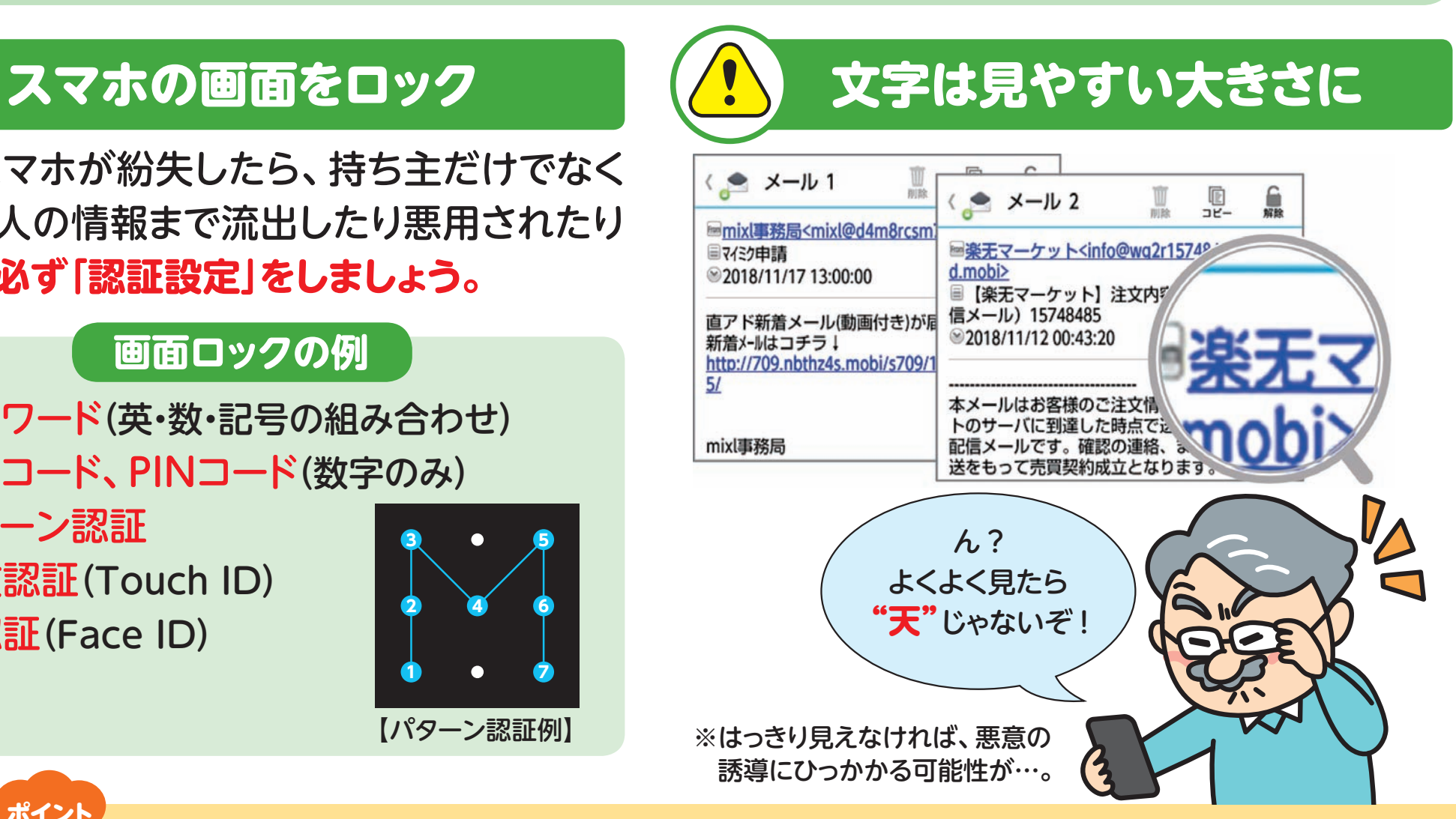

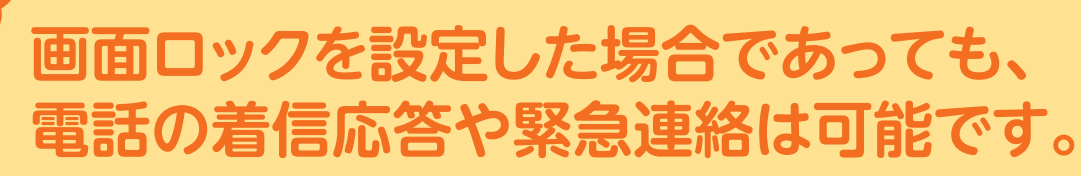

#### **外部からのアクセスをチェックし、悪意のある仕掛けからスマホを守ります。** 第2章 ウイルス対策でできること **❸**

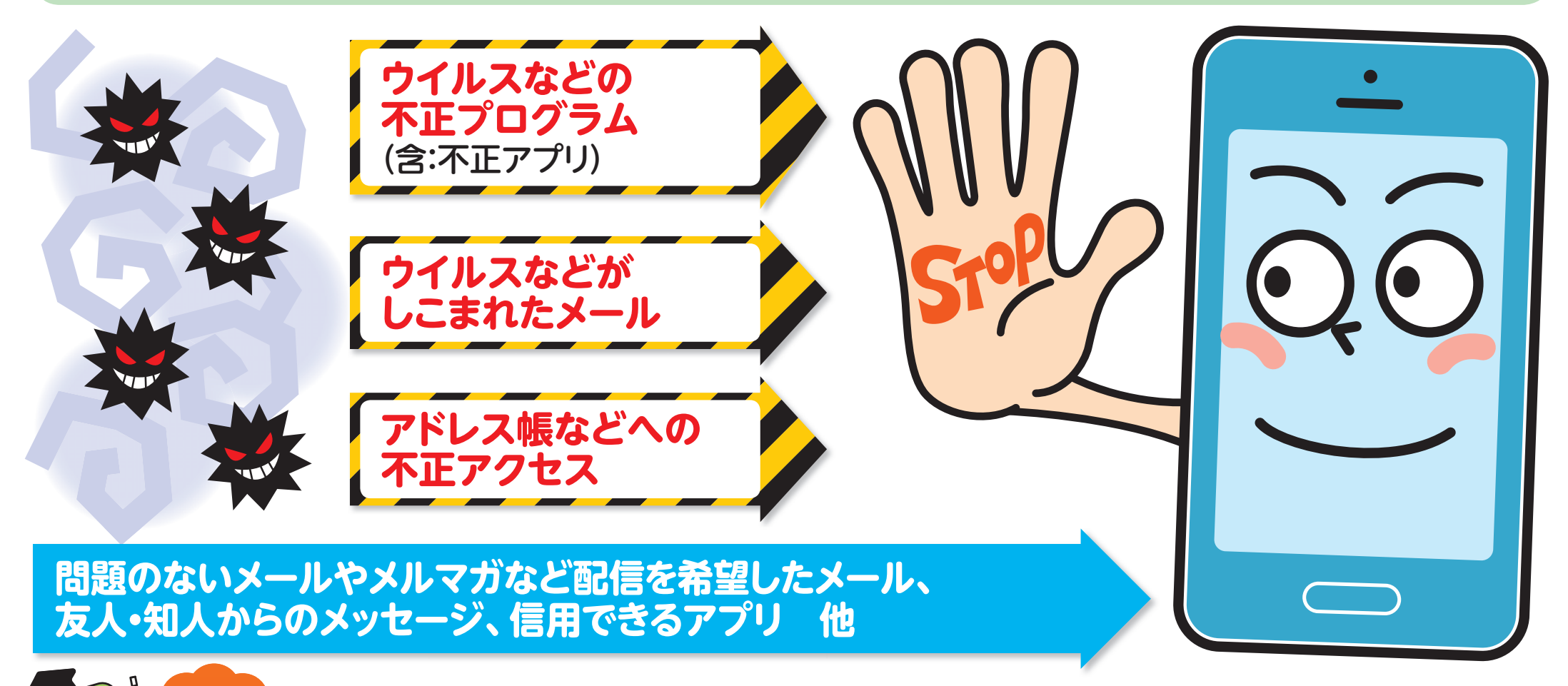

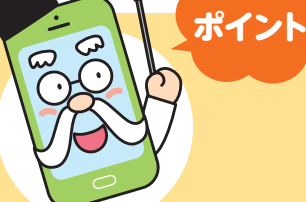

**ウイルス対策によってリスクはかなり軽減されますが、完璧なものでは ないので、不審なメールや動作があったときは、慎重に対応しましょう。**

▶ウイルス対策の機能は利用端末やサービスによって異なります。詳しくは携帯電話ショップなどに相談してください。

#### **ブラウザを利用したときに、危ないサイトへのアクセスも防いでくれます。**

第2章 フィルタリングでできること

**❹**

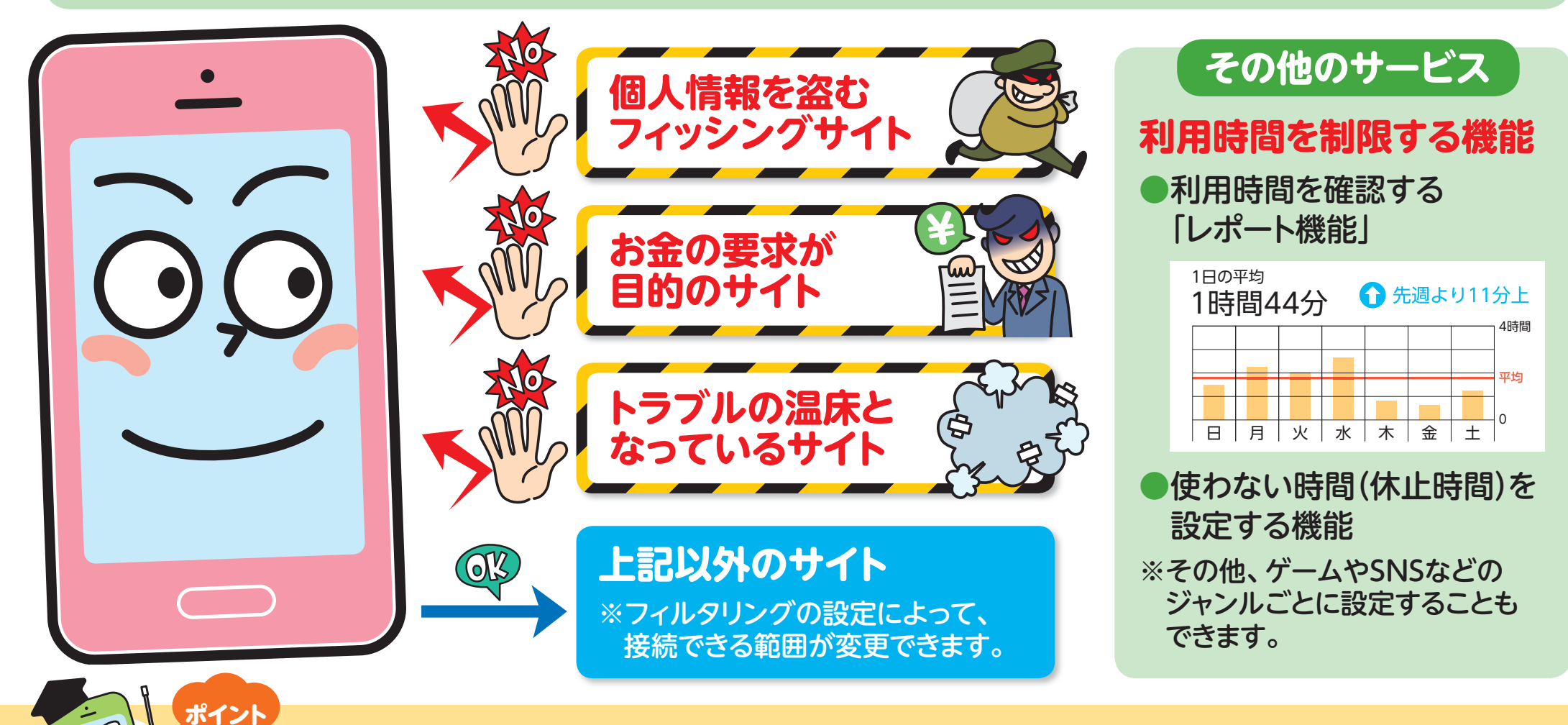

#### **フィルタリングサービスは青少年が利用するものと思われがち ですが、大人も活用できるツールです。**

▶フィルタリングの機能は利用端末やサービスによって異なります。詳しくは携帯電話ショップなどに相談してください。

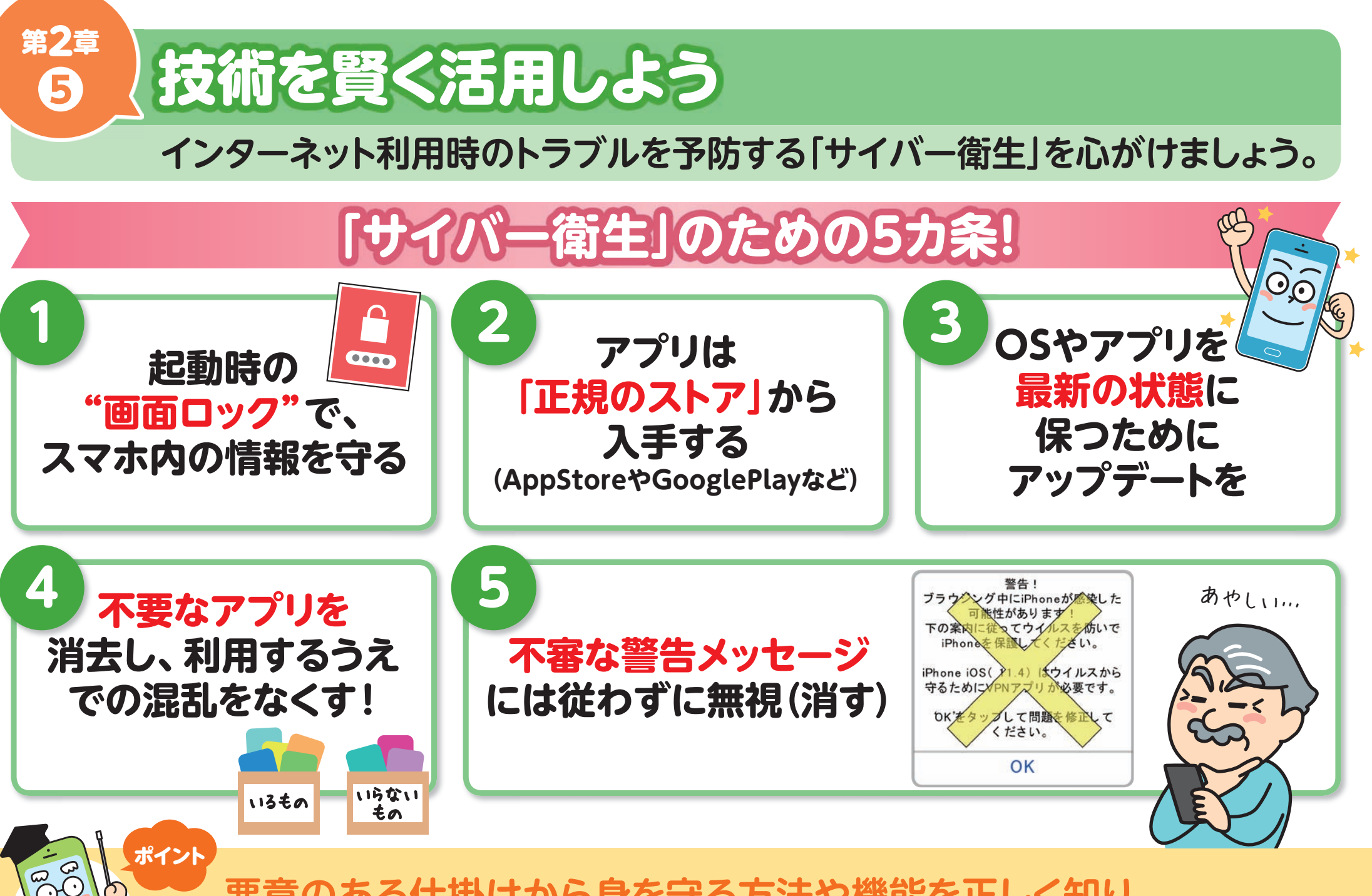

**悪意のある仕掛けから身を守る方法や機能を正しく知り、 スマホライフをより楽しく便利に安全に!**

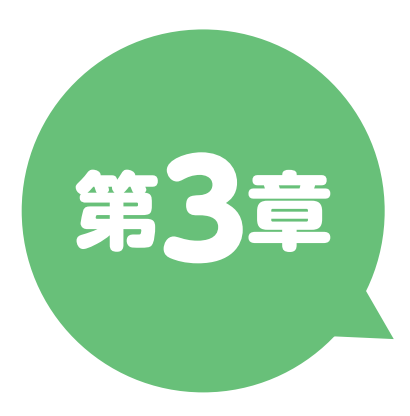

# よく使う機能やサービスの落とし穴 **~トラブル回避のためのちょっとしたコツ~**

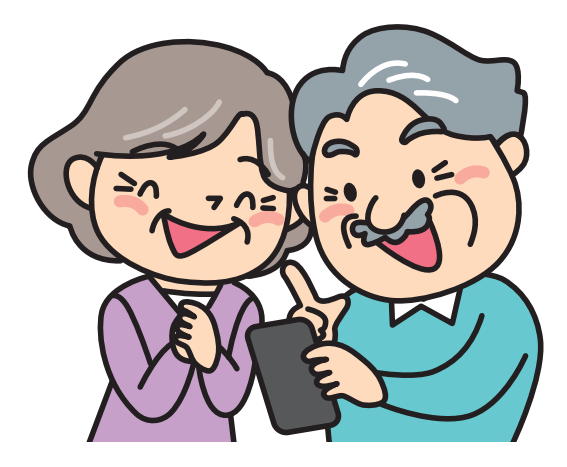

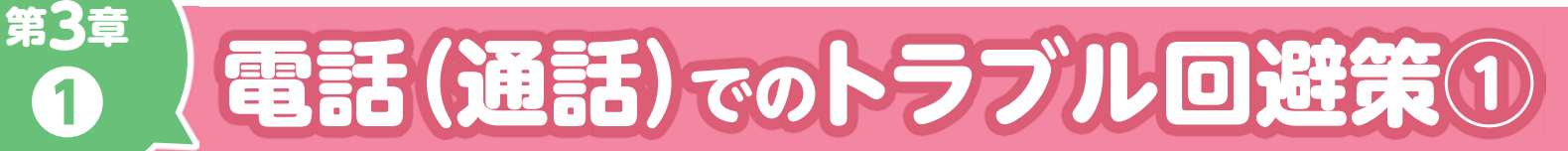

**❶**

#### **多くの人がいる中で、自分のスマホの着信音が鳴ってしまわないために。**

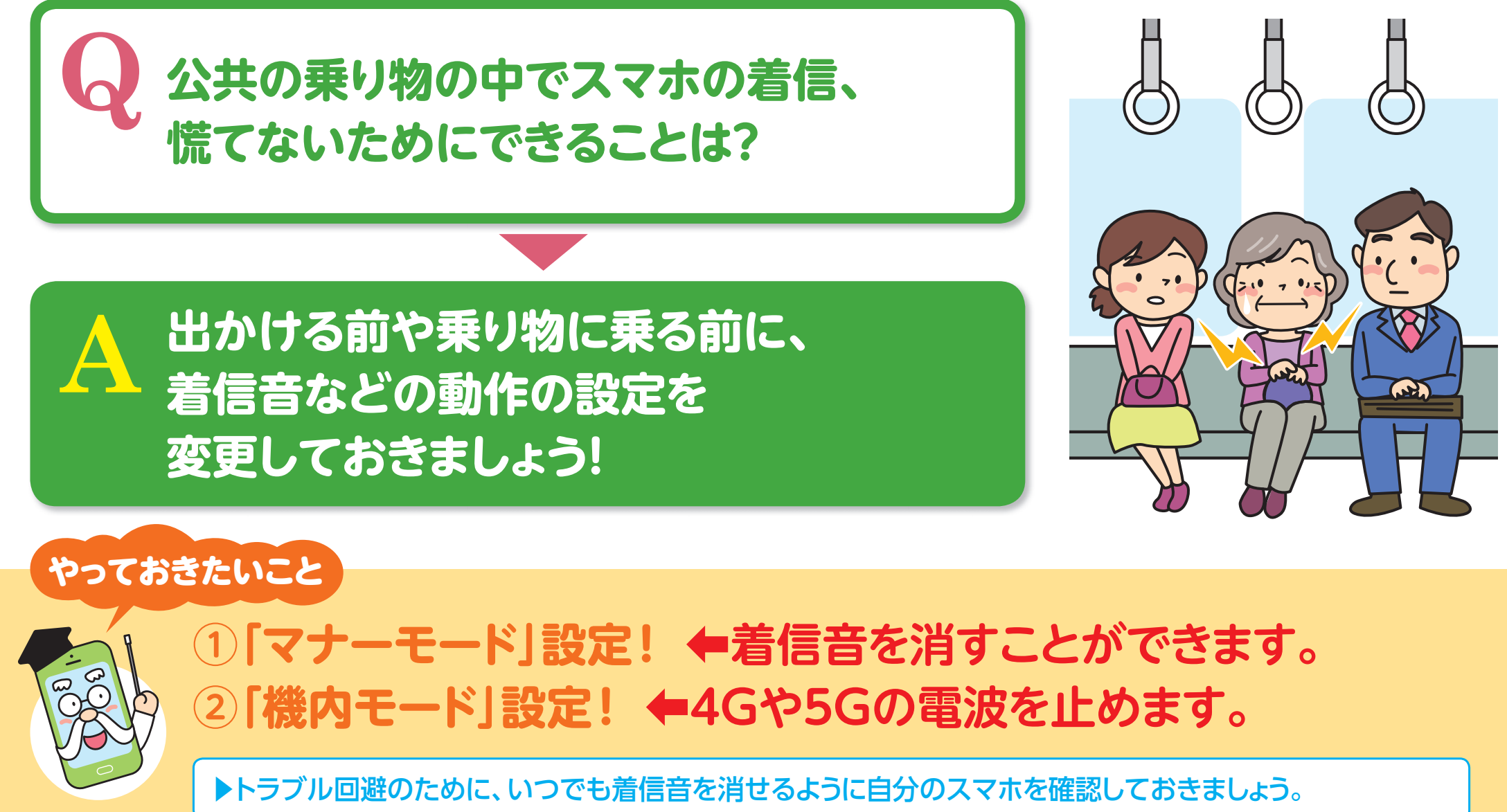

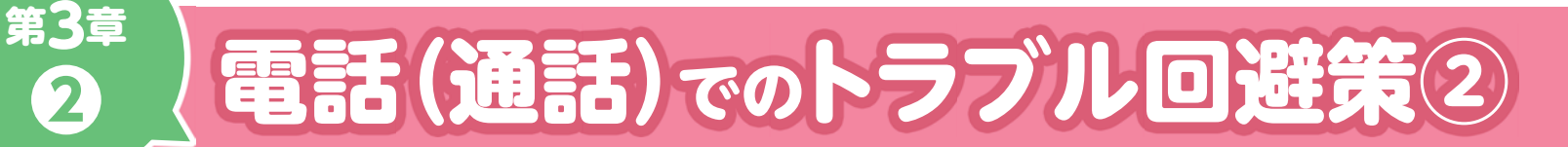

**❷**

#### **電話がかかってきたとき、誰からの電話か確認していますか?**

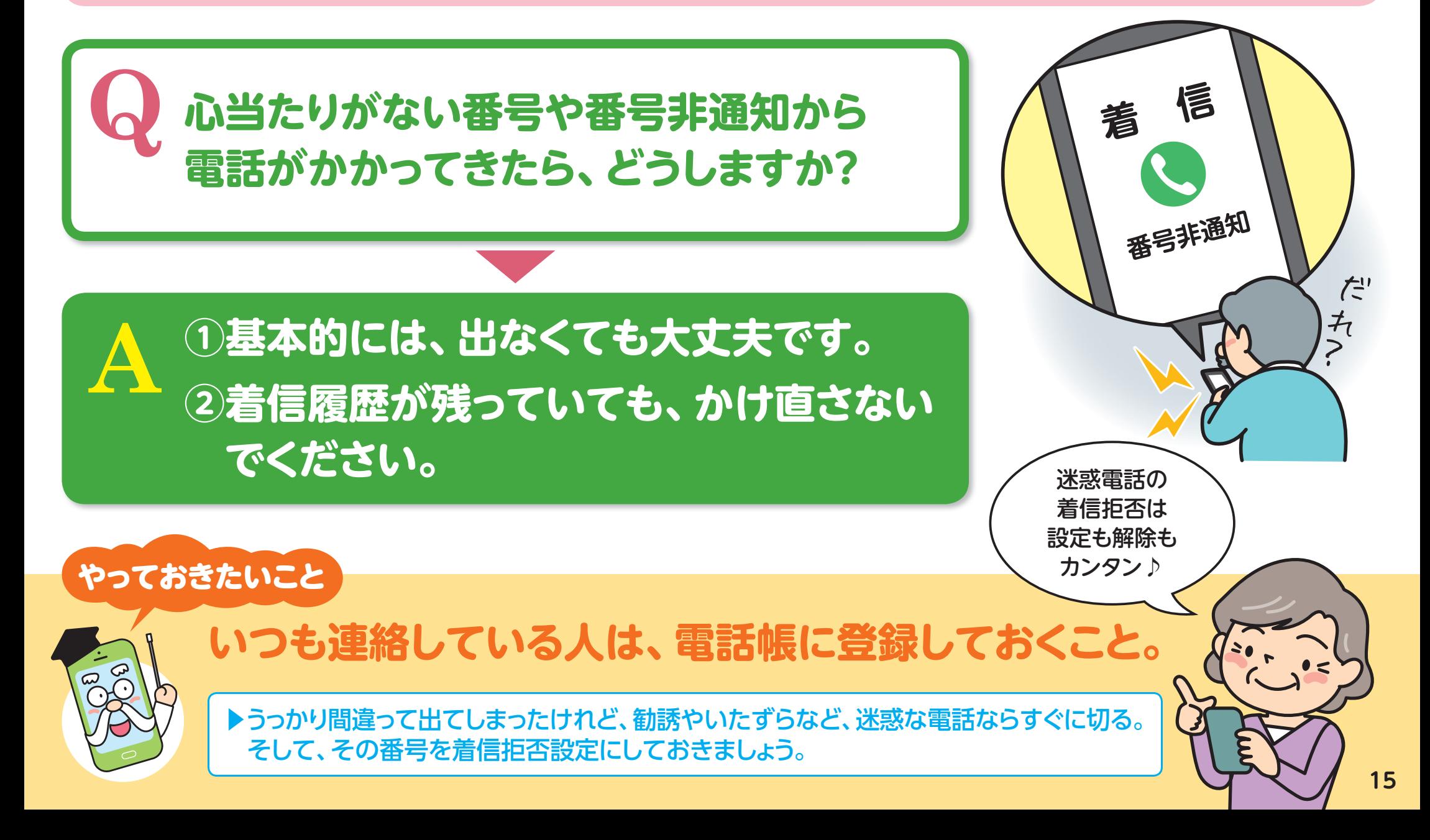

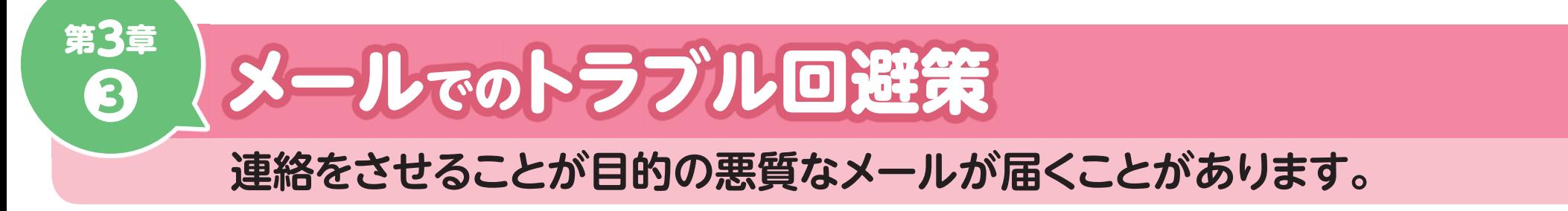

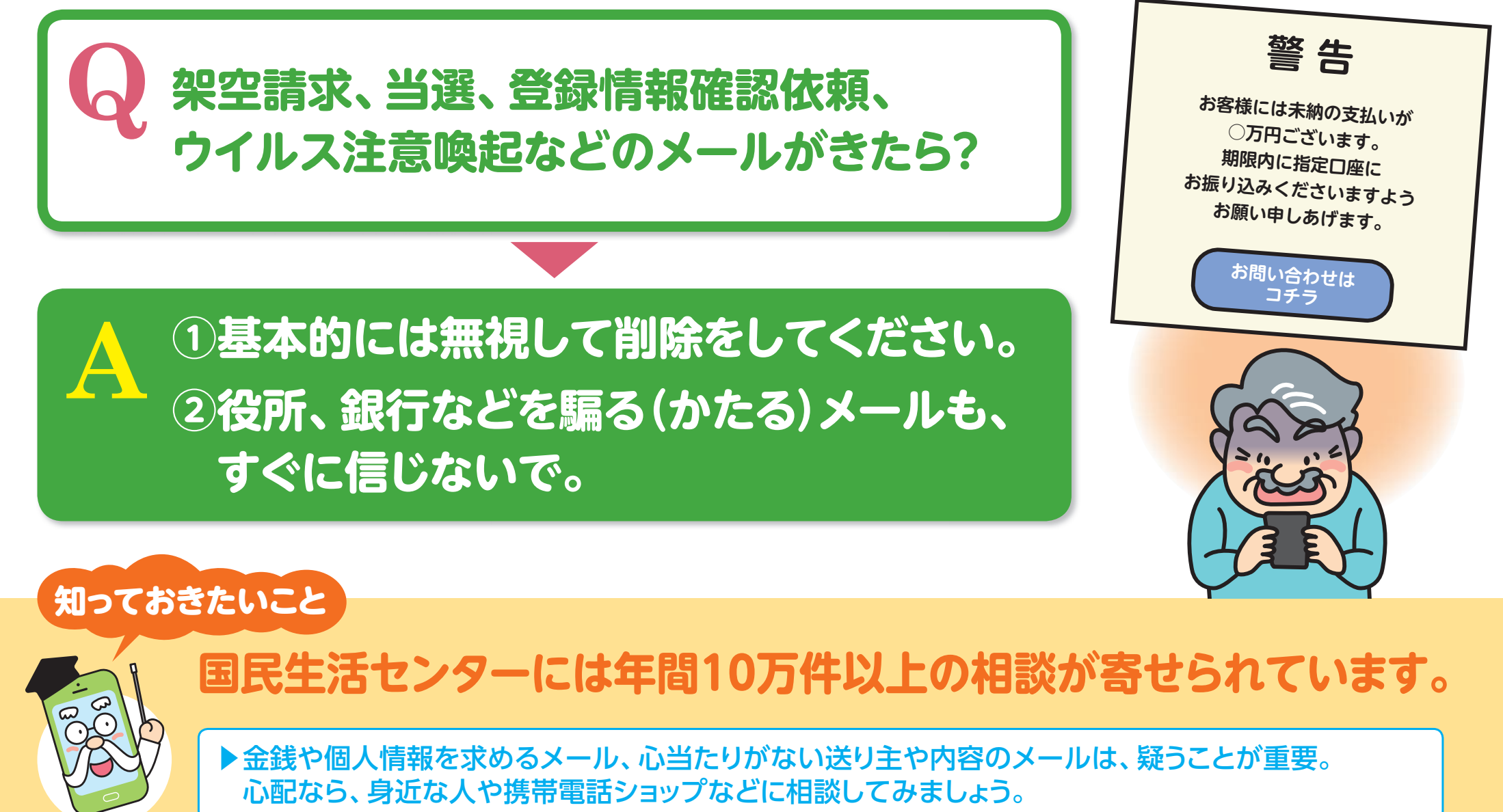

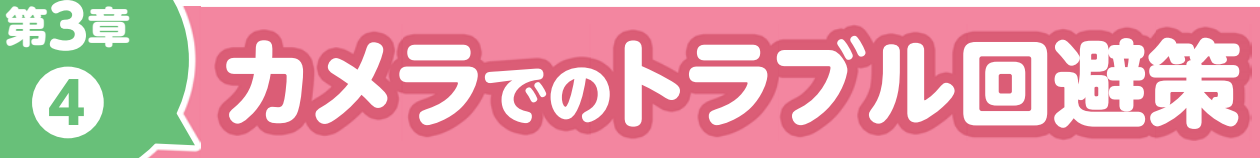

**❹**

#### スマホで撮影した写真などを公開することでトラブルが生じる場合があります。

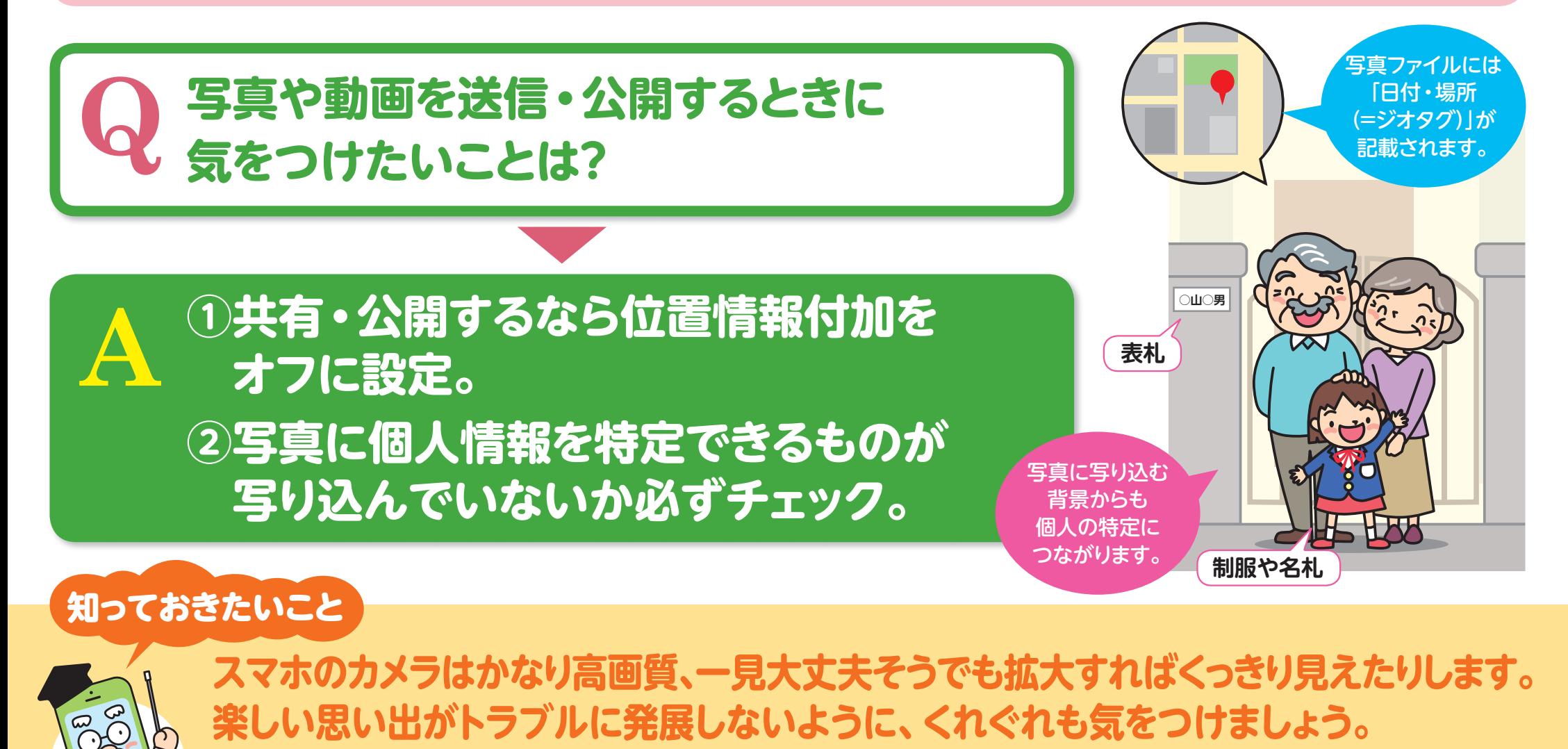

▶写真や動画には自動的に場所の情報がデータとして保持する機能があります。それらの情報を記録し ないように位置情報付加をオフにした場合でも、写っている物や憶測できる情報から個人を特定される ことがあります。

### 第3章 地図情報・位置情報でのトラブル回避策

**❺**

**スマホの地図を見ている最中は視野が狭まり、周りへの注意力も落ちます。**

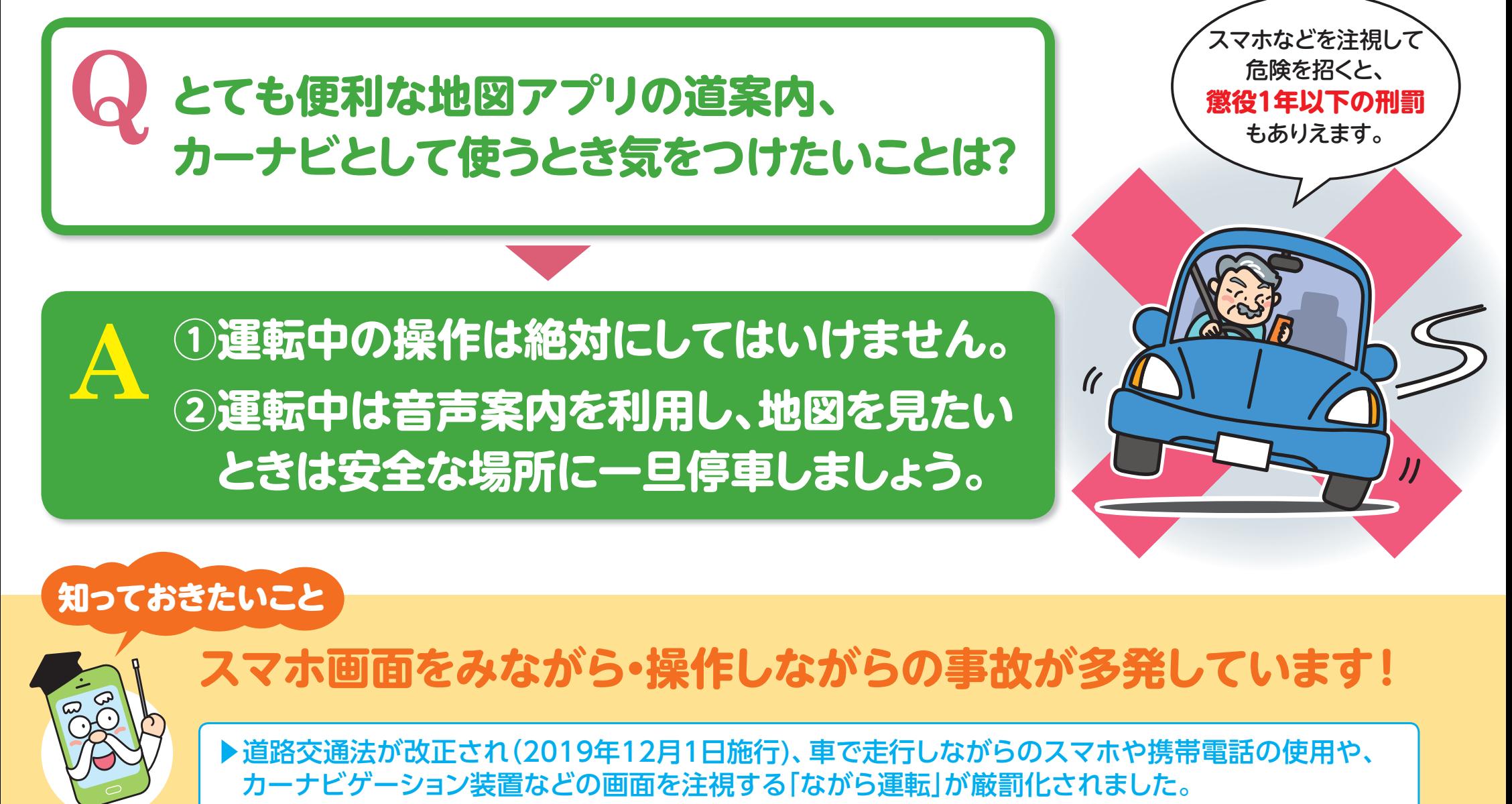

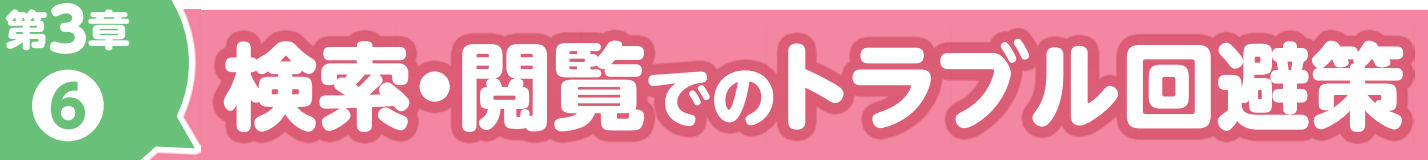

**ネット上には有益な情報がある一方で、悪意ある情報を掲載する人もいます。**

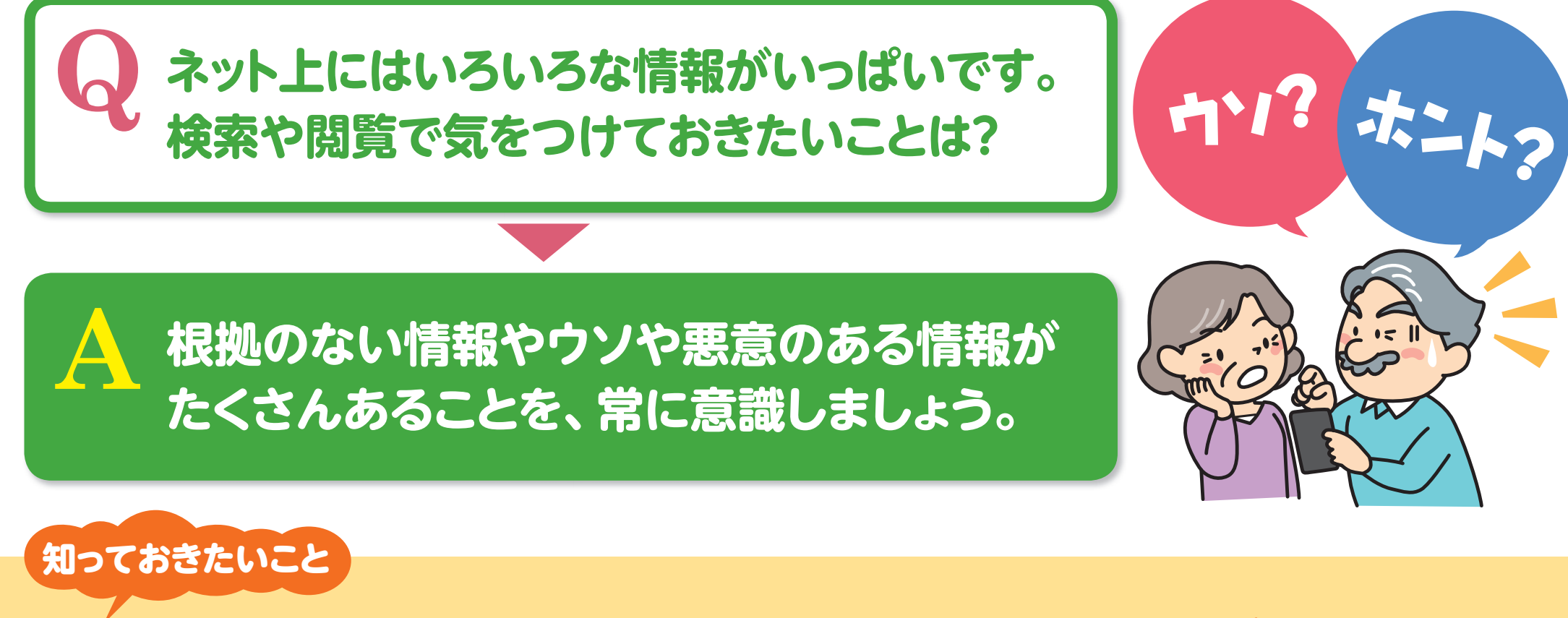

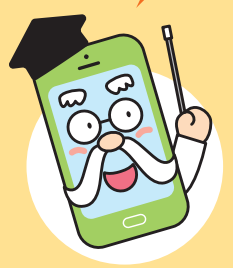

 $\sqrt{6}$ 

**悪意のあるサイトは、興味を引く誇張したタイトルなどを記載します。 ついバナーを触ってしまって詐欺にあうことが多発しています。**

▶ 検索・閲覧の傾向から、好みの情報が優先的に表示されるようになります。趣味嗜好に合うからと うのみにせず、冷静に見極める力を養いましょう。

# 第3章 メッセージアプリでのトラブル回避策

#### **友だちを追加する機能がトラブルにつながるケースがあります。**

**知らない人や、長年連絡を取っていない人が 「知り合いかも?」にたくさん表示されます。 家族や親しい友人とのやりとりだけに使うには? Q**

**①設定で「友だち自動追加」をオフにしましょう。 A** ①設定で「友だち自動追加」をオフにしましょう。<br>2「友だちへの追加を許可」もオフにしましょう。

### 知っておきたいこと

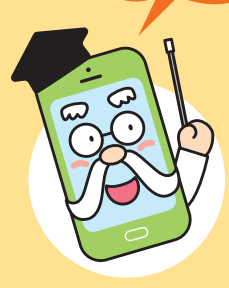

**❼**

**「友だち自動追加」は、あなたのスマホに登録してある人を自動で** 登録する設定、「友だちへの追加を許可」は、 あなたが登 **されている相手のスマホへの友だち登録を許可する設定です。 オンオフを確認し、必要であれば設定の変更をしましょう。**

.......

....... **000000** 

**000** 

.......

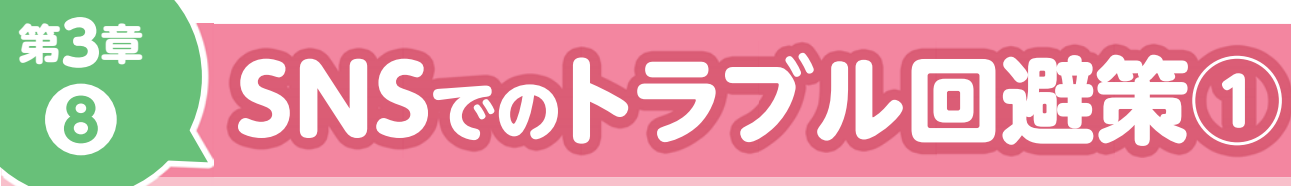

#### **SNSは公的な情報もありますが個人の意見や情報なども多数発信されています。**

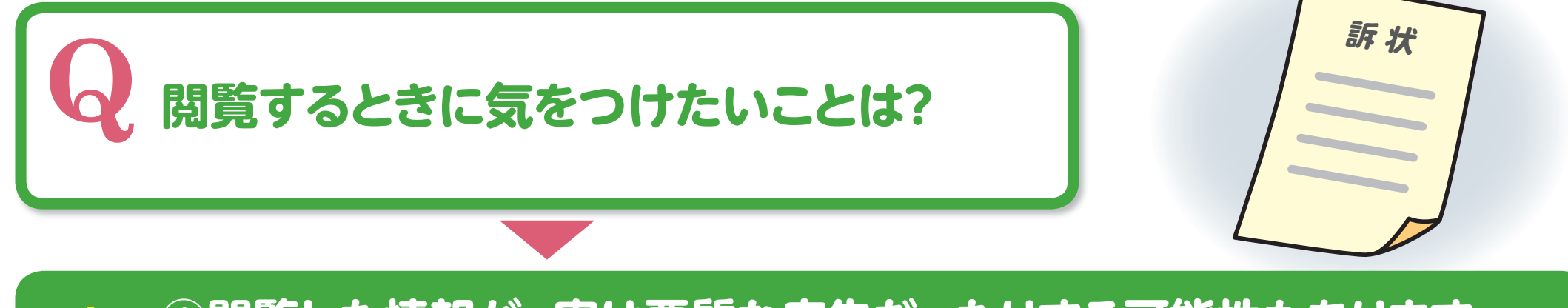

**① 閲覧した情報が、実は悪質な広告だったりする可能性もあります。 悪意を悟られないよう巧みに仕組まれた誘導に注意が必要です。 ② 他人の情報を広める(再投稿する)ときは、あなた自身にもその内容 に責任が生じる可能性があることを意識したうえで行いましょう。 A**

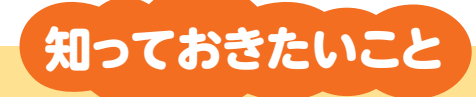

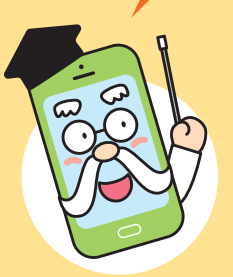

フェイク情報や悪質な投稿に惑わされないよう、信憑性を判断しましょう。

▶自分のコメントではないものを誰かに教えた場合であっても、それが根拠のない悪質な虚偽投稿で 何らかの被害が生じた場合、大元の発信者同様の責任に問われることもあります。

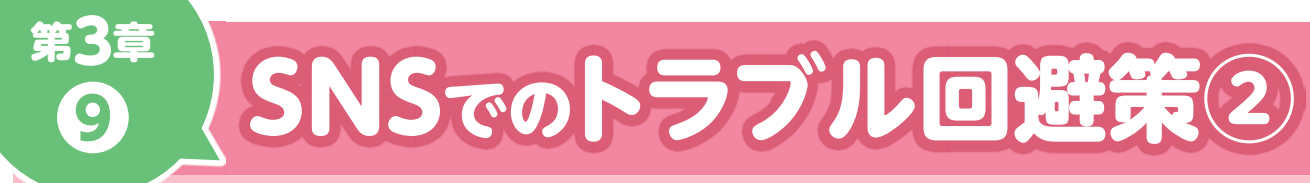

#### **一度ネットに情報を放ってしまったら、なかったことにはできません。**

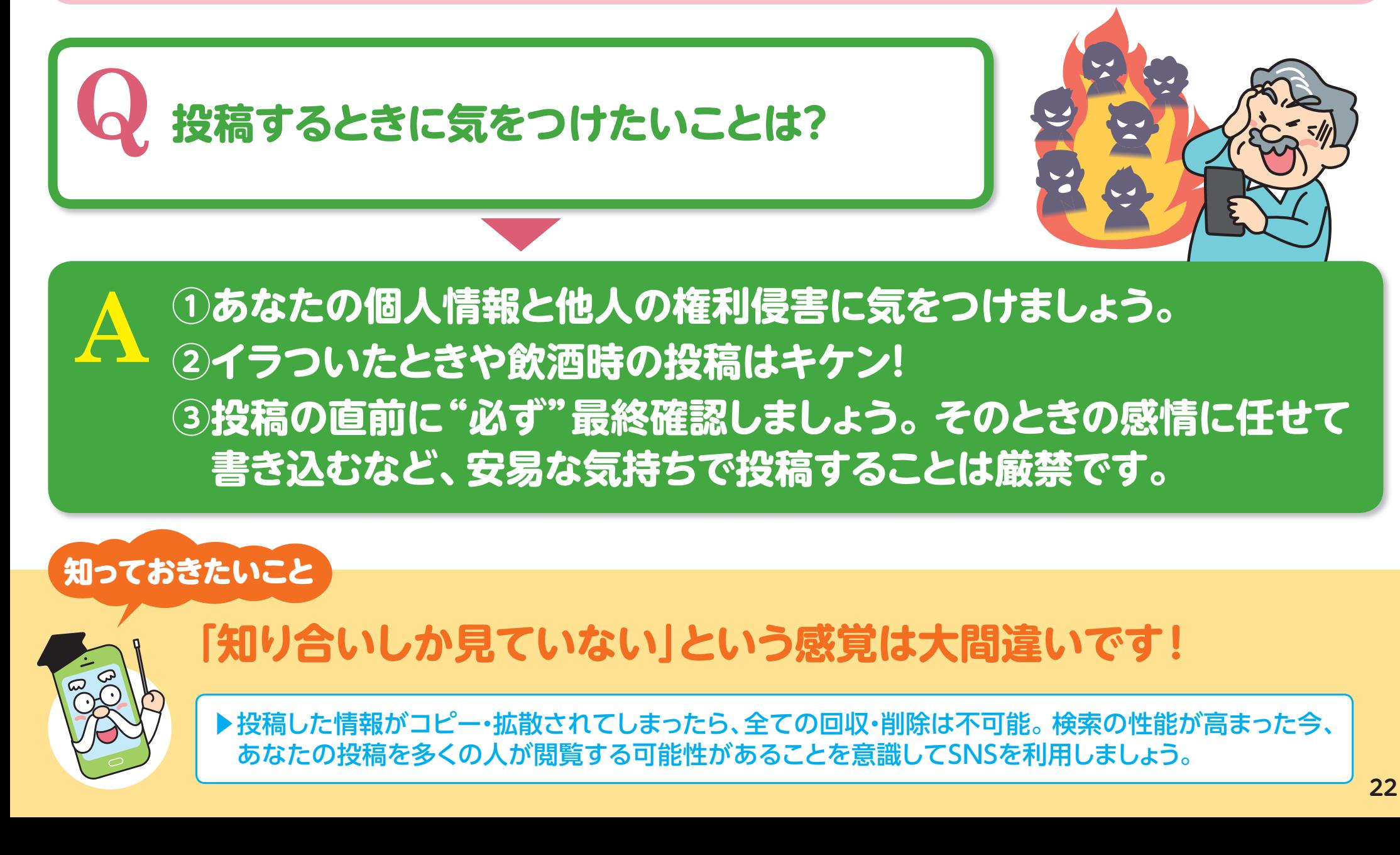

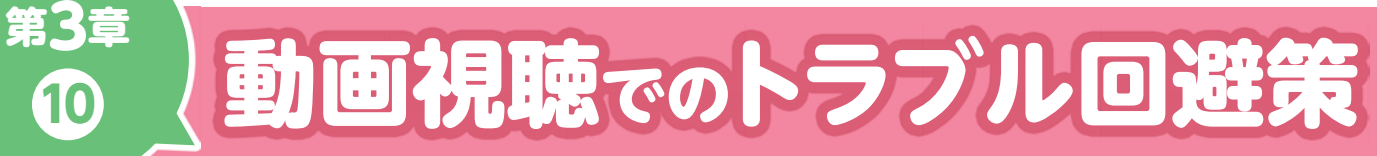

#### **手軽に楽しめるようになった動画視聴でもトラブルが発生することがあります。**

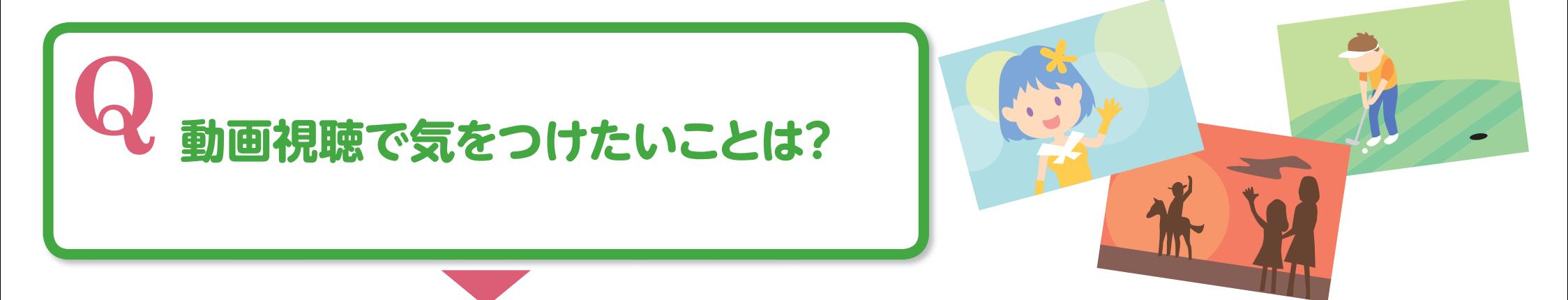

#### **①有料・〇ヵ月無料・無料をしっかり確認してください。 ② 違法にアップロードされている動画等を、違法と知りながら ダウンロードする行為は著作権侵害です。 A**

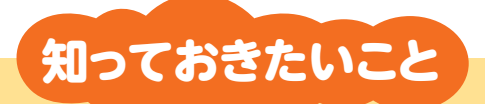

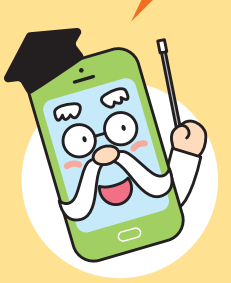

**10**

**懐かしいテレビ番組をアーカイブで提供するサービスも増えま したが、動画のデータ通信量は膨大! Wi-Fiをうまく使って視聴しましょう。**

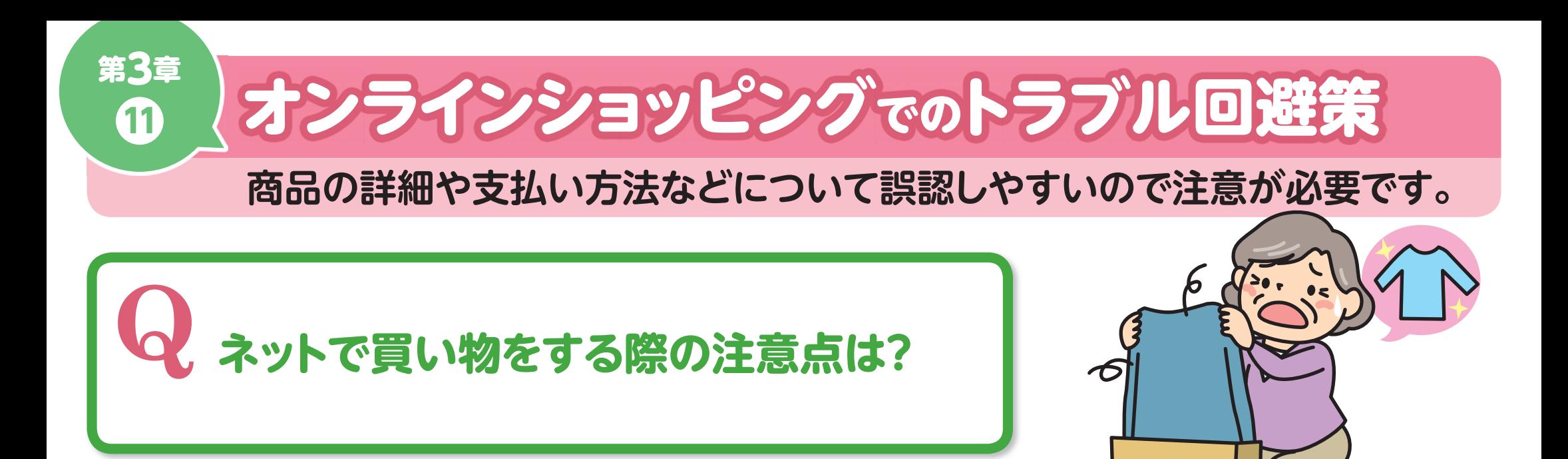

**①信頼できるサイトや販売者を選びましょう。 ②安すぎる価格など気になる点があれば要注意、衝動買いは厳禁。 ③商品の内容や説明をしっかり読みましょう。 A**

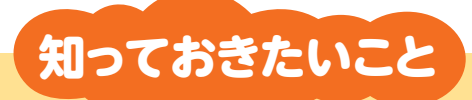

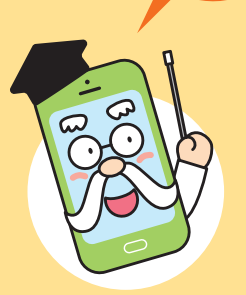

#### **ショッピングモール、オークション、フリマなどのサイトは、 運営が大手企業でも出店者はさまざま、取引は慎重に!**

▶「安い!」と思って購入してみたら定期購入の契約になっていて、毎月商品が送られてくるというトラブル が多くなっています。購入条件や解約についてなど、よく確認してから申し込みましょう。

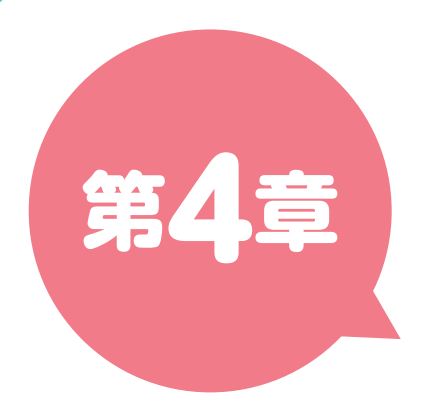

# 安心安全に利用するために

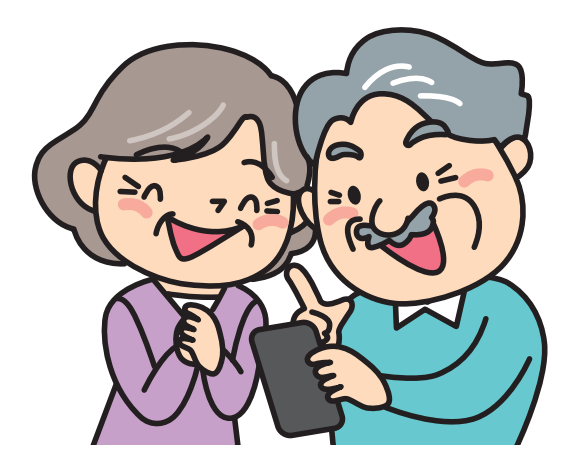

### 第4章 健康のために

 $\sqrt{1}$ 

#### **「長時間利用」や「ながら利用」が生活のリズムを崩す可能性もあります。**

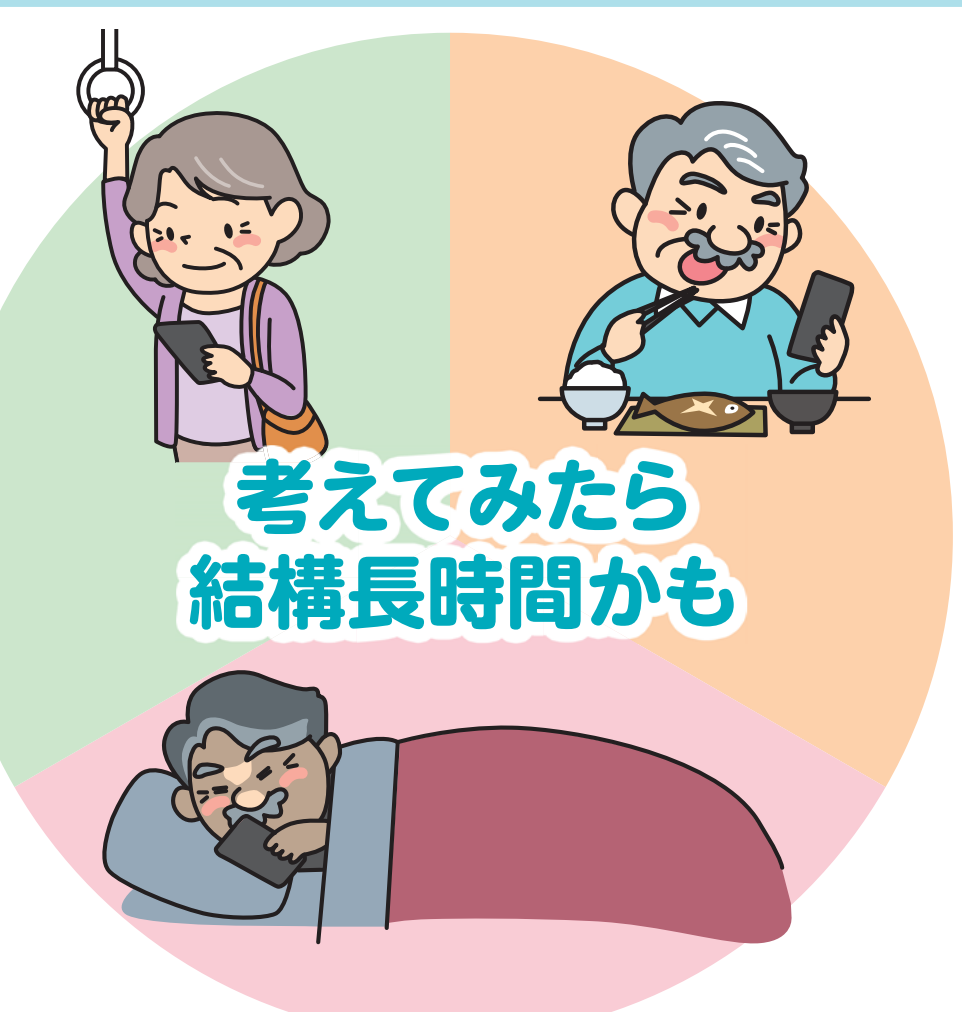

ポイント

### **身体のために心がけたいこと**

**❶ 定期的に眼を休める時間を とりましょう。**

**❷肩凝りや頭痛につながりそう な姿勢を避けましょう。**

**❸寝る前の使用を減らして生活 リズムや体内時計を保ちましょう。**

※ 長時間利用することで体に不調をきたす可能性があ ります。健康のために使い方を工夫しましょう。

**まずは健康第一。スマホの時間管理ツールなどを活用し、 上手にコントロールしましょう。**

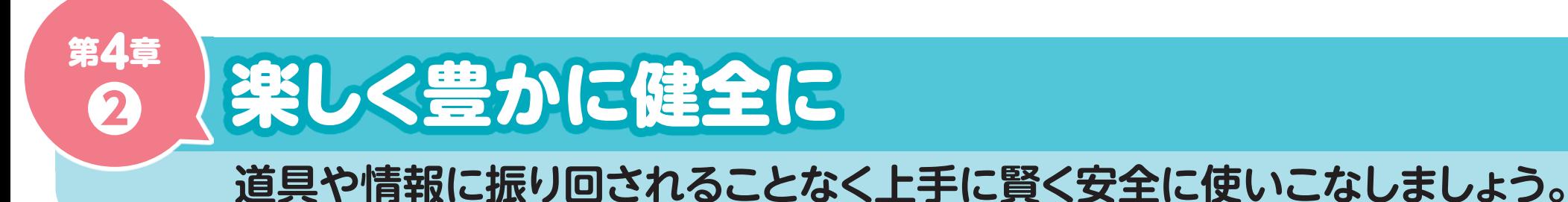

インターネットでつながる道具によって 私たちの生活はますます便利になっていきます。 でも、便利な道具を利用することで大きな事故やトラブルがあっては **使う意味がなくなります。** だから…

**考えながら 安全に使う力 危険に 気づく力**

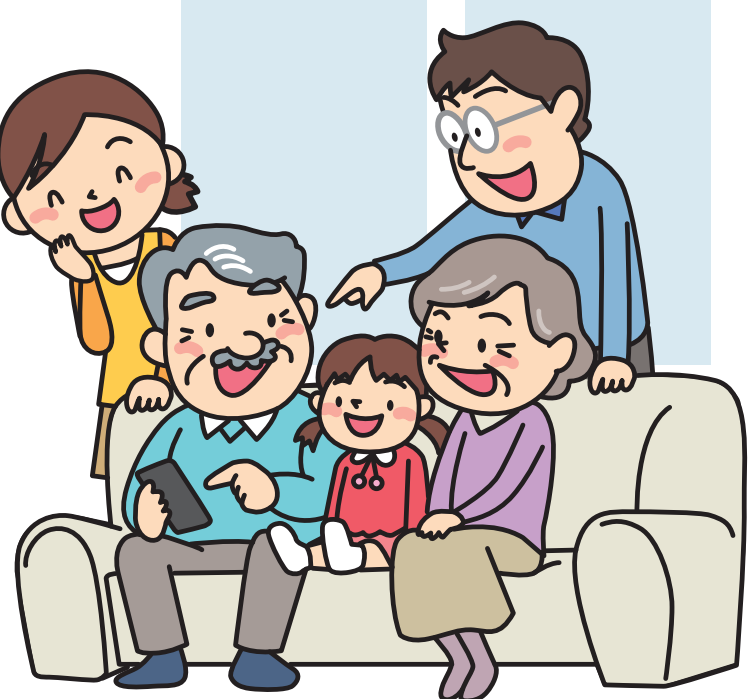

という、人にしかない力がとても大切なのです。

ポイント

**もしも何か困ったことが起きたら身近な人に相談することも デジタル時代の大切な人間力!!**

#### **トラブルに巻き込まれたときは、専門の相談窓口に連絡しましょう。**

トラブルを大きくしないコツは、身近な人に相談することです。 もちろん、以下の相談窓口も有効にご活用ください。

### ネットトラブルの専門機関

● 相談窓口

**❸**

#### 消費者ホットライン ※相談無料(通話料はかかります)

消費生活の中でトラブルや困ったときは、最寄りの消費生活センターや消費生活相談窓口を案内する窓口です。

**公188(全国共通番号)** 

**▶https://www.caa.go.jp/policies/policy/local\_cooperation/local\_consumer\_administration/hotline/**

#### 違法·有害情報相談センター(総務省事業) ※相談無料(Web登録にて受付)

インターネット上での違法・有害な書き込みなど、トラブルに巻き込まれたときに相談を受け付ける窓口です。 ※ただし書き込みの削除を行う機関ではありません。

#### **▶https://www.ihaho.jp/**

警察相談専用電話 ※相談無料(通話料はかかります)

普段の生活や治安に関する不安や心配事を相談する警察の相談窓口です。 地域を管轄する各都道府県の警察総合相談室などの相談窓口に直接つながる全国共通の電話番号です。

**▶ 2 #9110 (全国共通番号)** 

**▶https://www.gov-online.go.jp/useful/article/201309/3.html**

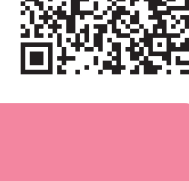

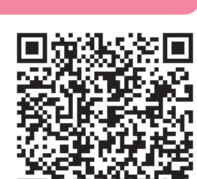

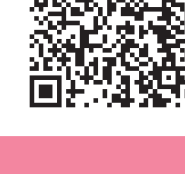

Drawin John

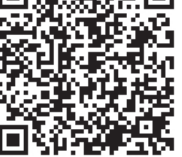

**28**

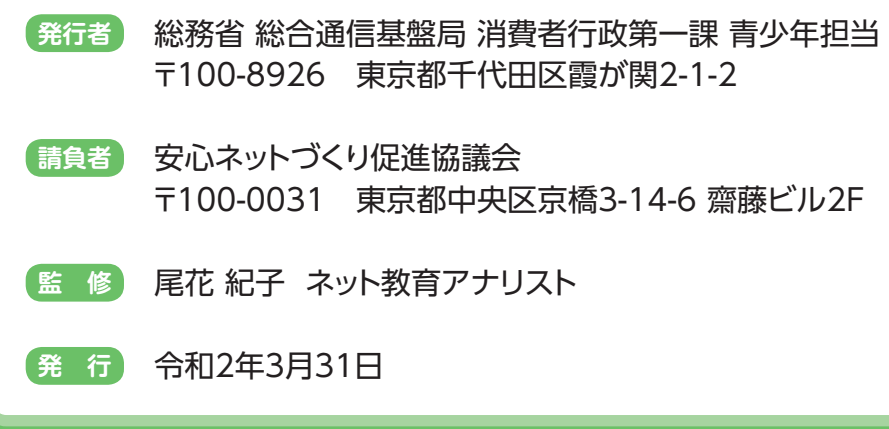